# Density 2.00 implementation

Jul 13, 2018, Giuseppe Campana [giu.campana@gmail.com](mailto:giu.campana@gmail.com)

#### **Index**

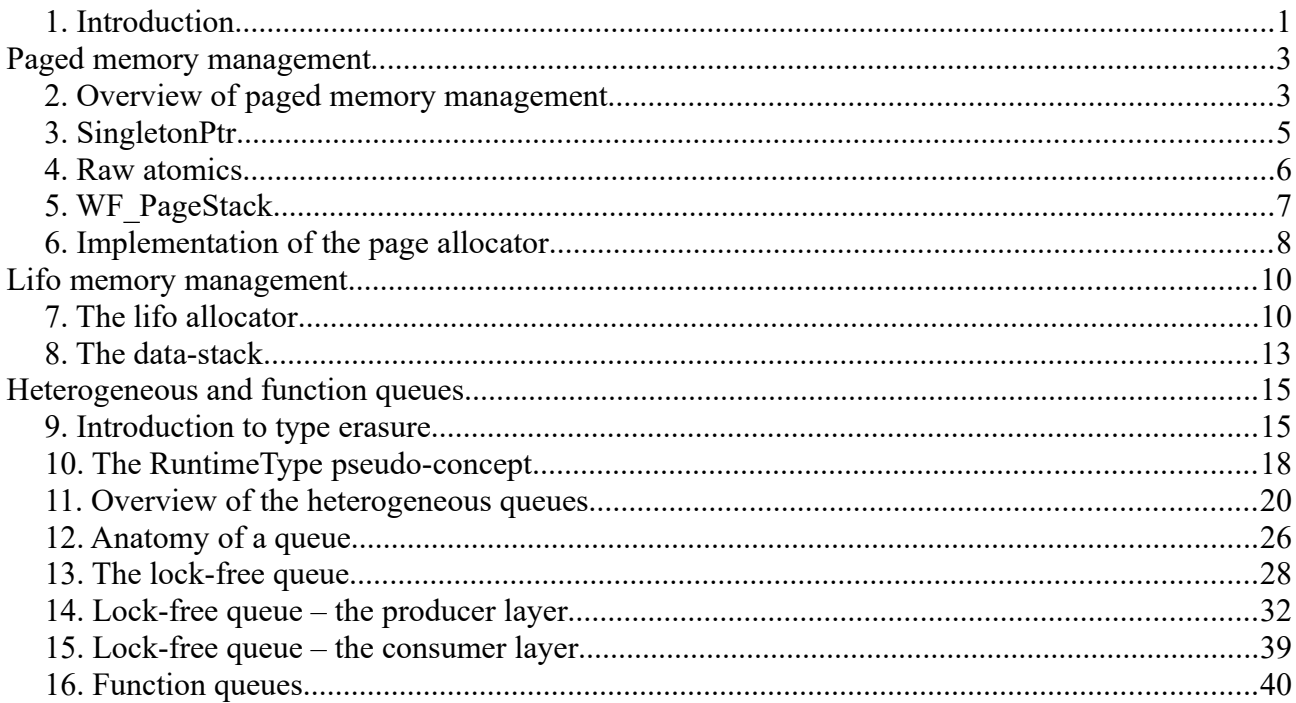

## 1. Introduction

This document describes the implementation of the library density<sup>[1](#page-0-0)</sup>. The exposition is bottom-up, from the most primitive functionalities to the public data structures. Trivial parts are not covered, while in the critical parts the exposition reaches the source-line level of detail. The document is at the same time an overview of the library, more technical than the one available in the documentation. This document assumes a basic knowledge of non-blocking programming. On Wikipedia there is an excellent introduction to this topic<sup>[2](#page-0-1)</sup>.

Density is a C++11 library that provides:

• Page-based memory management: rather than allocating many small blocks of heap memory, all the data structures of the library prefer allocating large memory pages from a page allocator. All the pages have the same size (by default around 64 kibibytes). In the unlikely case that a single object is too big to fit in a page, it is allocated on the legacy heap.

<span id="page-0-0"></span>1<https://github.com/giucamp/density>

<span id="page-0-1"></span>2 [https://en.wikipedia.org/wiki/Non-blocking\\_algorithm](https://en.wikipedia.org/wiki/Non-blocking_algorithm)

- Lifo ordered allocation of heterogeneous objects, useful for thread-local temporary data. The library introduces the data-stack, a stack (parallel to the call-stack) in which the user can allocate dynamic arrays or raw buffers. The lifo memory management is built upon the paged-memory management, so the data stack is actually composed by memory pages. Allocating on the data-stack is fast almost like allocating on the call-stack with \_alloca, but never results in a stack overflows. In case of out of system memory an std::bad alloc is thrown.
- Fifo ordered allocation of heterogeneous objects, useful for exchanging messages between threads, or for asynchronous processing in both single-thread and multi-thread scenarios. The library provides a rich set of heterogeneous queues and function queues:
- Concurrency with parametric progress guarantee (blocking, obstruction-free, lock-free and wait-free). The user specifies a progress guarantee with a parameter, and the implementation does its best to successfully complete the operation respecting it. In case that the implementation can't respect the guarantee, the call fails and has no observable side effects.

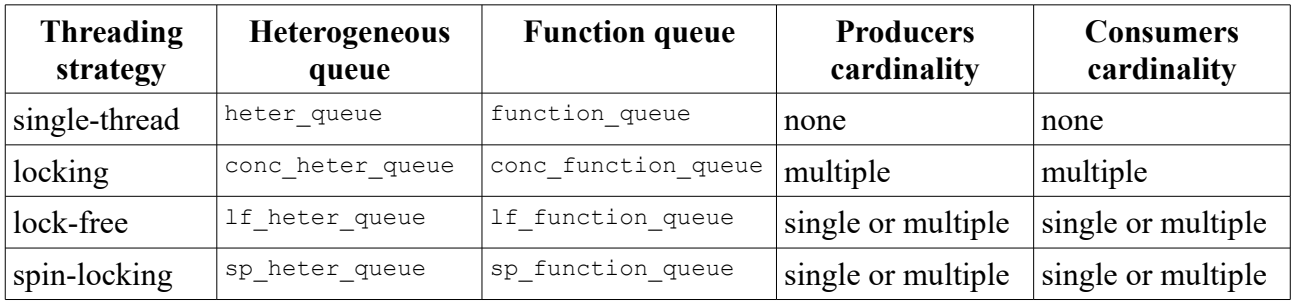

This is the summary of the heterogeneous queues and function queues provided by the library:

Some miscellaneous notes about the library and the current implementation:

- The current implementation does not differentiate between obstruction-free and lock-free guarantees: when an obstruction-free operation is requested, the library tries to complete it in lock-freedom.
- Atomic operations are currently forced to be sequential consistent by a centralized constexpr switch. Future versions may exploit relaxed atomic operations.
- The library currently performs pointer arithmetic with uintptr t addresses. While not portable, this is actually safe on most compilers and platforms. Anyway future versions may use char\* instead of uintptr\_t.
- All the data structures of the library provide the strong exception guarantee on all the operations.

The results of some benchmarks are available at [http://giucamp.github.io/density/doc/html/lifo\\_ar](http://giucamp.github.io/density/doc/html/lifo_array_benchmarks.html)[ray\\_benchmarks.html](http://giucamp.github.io/density/doc/html/lifo_array_benchmarks.html) and [http://giucamp.github.io/density/doc/html/function\\_queue\\_benchmark](http://giucamp.github.io/density/doc/html/function_queue_benchmarks.html)[s.html.](http://giucamp.github.io/density/doc/html/function_queue_benchmarks.html)

## **Paged memory management**

### 2. Overview of paged memory management

The library implements a page-based memory management. Grouping logically adjacent heterogeneous objects in large memory pages (instead of allocating each object in a separate heap block) improves the access locality, and increases the granularity of every memory-management related task, including safe indirections in lock-free algorithms.

Memory pages have a constant size and a constant alignment. The alignment must be greater or equal to the size (and of course an integer power of tow). Given an address of a byte within a page, we are able to compute the start address of the page applying a bitwise mask. Since the size of pages can be less than the alignment, page allocators can store some metadata in a page footer struct. As example, by default the page allocator of density manages pages aligned to 2^16, with a page size of 2^16 - sizeof(AnInternalPageFooter). The page allocator must guarantee that the space between the end of a page and the next aligned page in the address space will not be used by any other allocator. This guarantee will show very useful for the implementation of lifo memory management.

The data structures allocate many objects of heterogeneous types linearly in the same page and in the same order in which the user will access the them (in container order). When the free space in a page is exhausted, another page is allocated. In this case we say that a *page switch* occurs. A page switch occurs also when destroying\consuming objects, and a page has no more objects allocated within. *In-page* allocation and deallocation are considered the fast path in all the data structures, while a page switch is the slow path. The data structures of the library never cache free pages. The page allocator may possibly do that.

There is no limit on the size of objects the user can allocate, so in case of objects too large all data structures fallback to legacy heap allocation. For this reason allocator types in the library are required to model two distinct concepts: *PagedAllocator* and *UntypedAllocator*. The first will be exposed in this paragraph, while the latter is just a legacy allocator supporting over-alignment with offset.

To allow safe access to pages in a lock-free context, the page allocator supports pinning. Pinning is a kind of reference counting: while a page is pinned (that is the reference count is non-zero), even if the page is deallocated, the allocator will not recycle it for an allocation function, and will not alter or read its content in any way.

Pinning a page that has been already deallocated is legal. Accessing such page, or doing anything but unpinning it, triggers an undefined behavior. When encountering a pointer with value P in a data structure, a thread should pin it, and then it should check whether P is still linked to the data structure. If not, it has to unpin and retry.

Sometimes we need that the pages we link to a data structure have a zeroed content. Lock-free algorithms may use initially zeroed pages to make threads agree on a history of the data which begins with the zeroed state. We introduce in our allocator functions to allocate pages with zeroed (rather than undefined) content.

When deallocating a page, we may tell to the allocator that the page is already zeroed. If the page is still pinned, the deallocating thread guarantees that the page will be zeroed when unpinned. This allows the allocator to return the page to the user as zeroed without having to memset it. The set of zeroed pages is not distinct from the set of normal pages: being zeroed is a transient property of a page.

Here is the PageAllocator synopsis:

```
class PageAllocator
{
public:
     static constexpr size t page size = \dots;static constexpr size t page alignment = \ldots;
     static assert(is power of 2(page alignment)
                && page alignment >= page size, "");
     void * allocate page();
     void * try_allocate page(progress quarantee) noexcept;
     void * allocate page zeroed();
     void * try_allocate_page_zeroed(progress_guarantee) noexcept;
     void deallocate page(void *) noexcept;
     void deallocate page_zeroed(void *) noexcept;
     void pin page(void \overline{\ast}) noexcept;
     void unpin page(void *) noexcept;
     bool try pin page(progress guarantee, void *) noexcept;
     void unpin page(progress guarantee, void *) noexcept;
};
```
Allocation functions return a pointer to the first byte of the page. Functions taking a page as parameter always align the address, so the user can specify a pointer to any byte within the page. The page allocator and many data structures of the library expose a set of *try\_\* functions*. These functions have some common properties:

- they return a boolean or a type implicitly convertible to boolean. A true return value indicates success, while false return value indicates a failure with no observable side effects.
- they are noexcept or at least exception neutral. Allocation try\_\* function are always noexcept, while put try \* functions don't throw any exception, though they pass through any exception raised by the constructor of a user-defined type.
- the first parameter has always the type:

```
enum progress_guarantee { 
      progress blocking, progress obstruction free,
      progress lock free, progress wait free };
```
If the implementation can't guarantee the completion with the specified progress guarantee, the function fails. A failure with a blocking progress guarantee generally indicates an out of memory.

Deallocation functions are required to be always wait-free. The rationale for this is that any lock-free CAS<sup>[3](#page-4-0)</sup>-based deallocation algorithm, whenever it does not succeed to perform the operation in a finite number of steps, can push the free page in a thread-local queue, and try later (or satisfy a subsequent request of the same thread).

## 3. SingletonPtr

Starting from C++11 the initialization of static local objects is thread safe. Since global objects exhibit the initialization order fiasco, static locals are generally safer than globals to implement singletons. Anyway, unless zero or constant initialization is possible, the compiler introduces a hidden atomic initialization guard, so that only the first access will initialize the object. The cpu's branch predictor greatly reduces the cost of this branch, but in many cases it can be removed at all.

The implementation of density uses an internal class template that implements the singleton pattern:

template <typename SINGLETON> class SingletonPtr;

This class template has non-nullable pointer semantics. It is stateless (therefore immutable), copyable and thread safe. The actual singleton object is handled internally, allocated in the static storage at a fixed address. Since this address is constant there is no need to store it, and all the specialization of SingletonPtr are guaranteed to be empty (no non-static data members). The indirection of SingletonPtr just returns the address of the storage of the singleton.

The singleton is actually initialized when the first singletonPtr is constructed. When the last singletonPtr is destroyed, the singleton is destroyed too (it uses an internal reference count). The cost of handling the lifetime of the singleton is paid only by the constructor and the destructor. This is an advantage when we can keep a stable pointer to the singleton, and use repeatedly. For example an allocator class may keep a singletonPtr pointing to a memory manager. Everyone who has access to a SingletonPtr can safely access the singleton.

Internally every specialization of  $s$ ingletonPtr declares an instance of itself in the static storage, so that the singleton is always constructed during the dynamic initialization. If another singletonPtr is constructed and destroyed before the initialization of this internal instance, the singleton is constructed, destroyed, and then constructed again. Similarly if a singletonPtr is constructed after the destruction of the internal instance, the singleton is created again.

So singletonPtr does not guarantee that only one instance of the singleton is created, but rather that in any moment at most one instance of the singleton exists. In case of contention between threads in

<span id="page-4-0"></span>3 Compare and set, compare\_exchange\_weak and compare\_exchange\_strong in C++11.

the first access, if that happens during the dynamic initialization, a thread may spin-lock waiting for another thread to complete the initialization of the singleton. This is a defect of the current implementation, and will be probably fixed in a future release.

#### 4. Raw atomics

Sometimes in lock free algorithms we can't use std::atomic, because even if standard atomics are trivially default-constructible, a default constructed atomic requires a call to std::atomic\_init to complete the initialization. So we introduce a minimal set of non-standard of functions for atomic operations on fundamental variables:

```
template <typename TYPE>
     TYPE raw_atomic_load(
          TYPE const volatile * i atomic,
          std::memory order i memory order) noexcept;
template <typename TYPE>
     void raw_atomic_store(
          TYPE volatile * i atomic,
          TYPE i value,
          std::memory order i memory order) noexcept;
template <typename TYPE>
     bool raw_atomic_compare_exchange_weak(
          TYPE volatile * i atomic,
          TYPE * i expected,
          TYPE i desired,
          std:: memory order i success,
          std:: memory order i failure) noexcept;
template <typename TYPE>
     bool raw_atomic_compare_exchange_strong(
          TYPE volatile * i atomic,
          TYPE * i expected,
          TYPE i desired,
           std:: memory order i success,
           std::memory_order i_failure) noexcept;
```
In the declarations above the default value for the memory order parameters is omitted (it is always std:: memory order seq cst). All the generic function template are deleted. The library specialize an implementation only for some integer types $4$ .

Raw-atomic functions behave like the standard counterparts. Anyway fundamental variables are fully trivially constructible, and can be zero-initialized. A second advantage of raw atomics is that in some (rare) cases we can mix non-atomic and atomic writes to the same variable, if we know for sure that the non-atomic access is synchronized in some way. The library exploits this kind of mixed access in single-producer lock-free and spin-locking queues.

<span id="page-5-0"></span>4 The reference documentation lists the supported types, anyway uintptr  $\pm$  is always supported.

The implementation of  $1f$  heter queue we will describe requires raw atomics for uintptr t. If for a given compiler or OS raw atomics aren't available, the lock-free queues can't be used.

### 5. WF\_PageStack

The implementation of the page allocator uses WF PageStack, a wait-free queue specialized for pages. The stack is implemented as an intrusive linked list.

```
namespace density
{
     namespace detail
     {
         class WF_PageStack
\{ private:
            std::atomic<PageFooter*> m_first{ nullptr };
         public:
            bool try push(PageFooter * i page) noexcept;
            bool try push(PageStack & i_stack) noexcept;
            PageFooter * try pop unpinned() noexcept;
            PageStack try remove all() noexcept;
         };
     }
}
```
The class PageStack (used for some member functions) is a non-concurrent stack of pages. All the operations on WF\_PageStack can fail in case of contention between threads. The function try pop unpinned temporary steals the whole stack, then search for the first page with zero pin count, and then re-links the pages (with possibly one less) to the stack. Stealing the whole content is an easy and elegant way to avoid the ABA problem.

#### 6. Implementation of the page allocator

The page management is composed by 3 layers. The lowest layer is the systemPageManager, that exposes a public function to allocate a memory page, but no function to deallocate. So it provides an irreversible allocation service.

Internally the SystemPageManager allocates large memory regions from the system and slices them into pages. Every region has a pointer to the next page to allocate. When a page is to be allocated, this pointer is advanced by the size of a page, and then its previous value is returned. When the current region is exhausted, another region is created. If the SystemPageManager gets an out of memory from the system when allocating a region, it tries to allocate a smaller re-

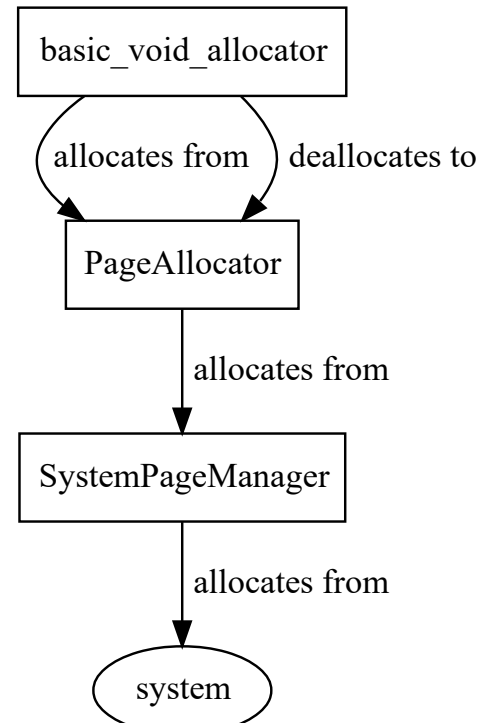

gion. After a number of failed tries with decreasing sizes, it reports the failure to the caller. Memory regions are deallocated when the systemPageManager is destroyed, that is when the program exits.

The function of systemPageManager that allocates a page is try allocate page:

```
void * SystemPageManager::try_allocate_page(
     progress quarantee i progress quarantee) noexcept;
```
On success it returns a pointer to the first byte of the page, while in case of failure it returns null. The conditions under which this function fails depends on the requested progress guarantee, as illustrated in this table:

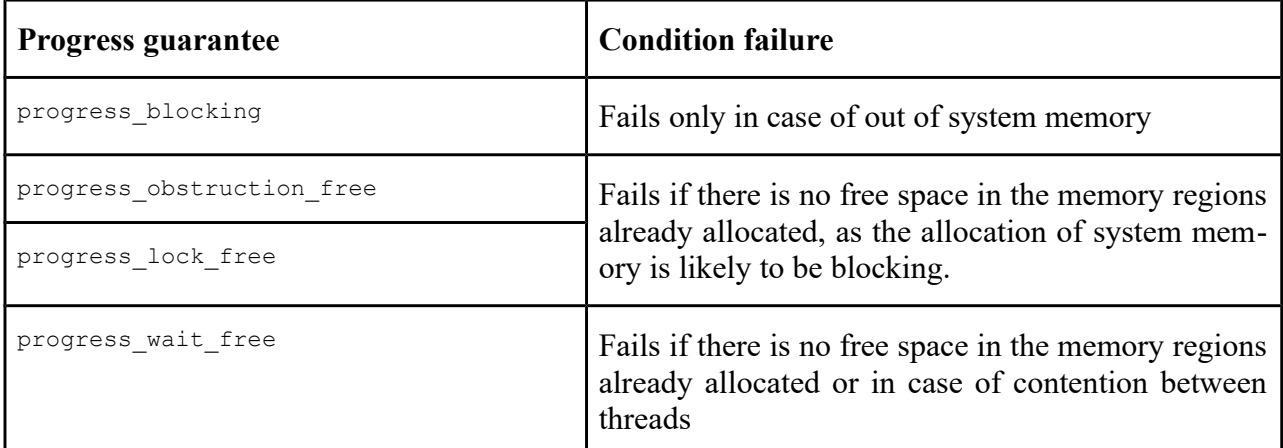

The user of systemPageManager may reserve in advance a capacity of memory usable in lock-freedom using the following function:

```
uintptr t SystemPageManager::try reserve region memory(
     progress guarantee i progress guarantee,
     uintptr t const i size) noexcept;
```
The return value is the total memory (in bytes) allocated from the system after the call. If this memory would be less than the one specified by the second argument, and the caller has specified the blocking progress guarantee, it tries to allocate memory regions from the system until the total size is equal or greater than the second parameter. Note: the signature of this function does not respect the convention on try functions. Anyway it is an internal function, and it may change in the future.

The second layer is the PageAllocator, that provides reversible page allocation, with an interface similar to the PageAllocator concept. In this layer there are a (currently fixed) number of slot, each containing a WF\_PageStack of free pages and a WF\_PageStack of free and zeroed pages.

Furthermore the PageAllocator associates to every thread some local data:

- A pointer to the *current slot*
- A pointer to the *victim slot*
- A non-concurrent stack of free pages

• A non-concurrent stack of free and zeroed pages

When a new page is requested, the PageAllocator tries to satisfy the request executing an ordered sequence of steps until one of them is successful. More precisely the PageAllocator:

- Peeks the first non-pinned page from the local stack
- Peeks the first non-pinned page from the current slot
- Steals all the pages of the victim slot, pushing them to the current slot. Then peeks the first non-pinned page from the stolen stack
- Tries to allocate from the  $s_{ystemPageManager}$  in wait-freedom (no new system memory is allocated)
- Loops the pointer to the victim slot through all the slot, stealing all the pages from each of them. If a non-pinned page in found in a stolen stack, the loop is interrupted.
- Now, if the progress guarantee specified by the caller is not progress blocking, the PageAllocator returns null to signal a failure. Otherwise it forwards the request to the SystemPage-Manager, that may try to allocate a new memory region.

To deallocate a page the PageAllocator loops the pointer to the current slot through all the slot. At every iteration it tries to push the page on the WF\_PageStack. The push may fail only because of contention with another thread. If the push fails on all the slots, the page is pushed on the thread-local stack.

The last layer of the page management is the void allocator, that just forwards the requests to the PageAllocator. The layers before the void allocator don't throw exceptions: they report a failure in allocating a page with a null return value. The void allocator is the layer that, in case of failure of a non-try allocation function, throws an std: :bad alloc.

The user can use two functions of void allocator e to reserve paged-memory to be used in lockfreedom:

```
static void reserve lockfree page memory(size t i size,
     size t * o reserved size = nullptr);
static bool try reserve lockfree page memory(
     progress quarantee i progress quarantee,
     size t i size, size \overline{t} * o reserved size = nullptr) noexcept;
```
These functions make sure that the specified size is already been allocated from the system. In case of out of memory the first function throws an std::bad\_alloc, while the second one, in case of failure, just returns false. The parameter o reserved size is to retrieve the total memory allocated from the system after the call.

## **Lifo memory management**

#### 7. The lifo allocator

The lifo memory management provided by the library is not thread safe, the reason being that it is supposed to be used mostly for thread-local data. It is built upon paged-memory management: the class template lifo\_allocator adapts an allocator satisfying the requirements of both PagedAllocator and UntypedAllocator concepts to expose a LIFO constrained allocation service.

The LIFO order imposes that only the most recently allocated and living block can be resized or deallocated. If this constraint is violated the behavior is undefined. Dealing with the LIFO order without the help of the RAII idiom is extremely bug prone, and it's highly discouraged.

This is the signature of the class template:

```
class lifo_allocator {
     template \leq typename UNDERLYING ALLOCATOR = void allocator,
     size t ALIGNMENT = alignof(void*)>
           class lifo allocator;
```
To simplify the implementation of the allocator, the alignment is constant and the same for all the blocks.

The only non-static data member of is the a pointer to the end of the stack, that is the *top pointer*:

```
static constexpr uintptr t s virgin top =
     uint lower align(page alignment - 1, alignment);
uintptr t m top = s virgin top;
```
The top pointer usually points to the beginning of next block that will be allocated. It is an uintptr  $t$  rather than a pointer to allow the default constructor to be constexpr (reinterpret cast is not allowed in constant expressions).

The allocator is designed so that in the fast path, with the same conditional branch, it can redirect to the same slow execution path these 3 cases:

- the block to allocate is not too big, but the current page has not enough free space
- the block to allocate is too big, and it will not fit in a memory page
- the allocator is virgin, that is it has just been constructed and never used (after allocating a page the allocator will never return to the virgin state)

To allocate a block the allocator just adds the input size to the top pointer. If it detects that the up dated top would lie past the end of the current page, it enters in the slow execution path. In the slow

path it decides between a new page or an external block (that is a block allocated in the legacy heap). When allocating or deallocating external blocks the state of the allocator is not altered.

When a new page is allocated, a header is added at the beginning of the page. This header contains only a pointer to the previous page, and it is necessary for the deallocation.

```
void * allocate (size t i size)
{
     DENSITY ASSERT(i size % alignment == 0);
     auto const new top = m top + i size;
     auto const new offset = new top -
           uint lower align(m top, page alignment);
     if (!DENSITY LIKELY(new offset < page size))
     {
           // page overflow
           return allocate slow path(i size);
     }
     else
     {
           // advance m_top
           DENSITY ASSERT INTERNAL(i size <= page size);
           auto const new block = reinterpret cast<void*>(m top);
          m top = new top;
           return new_block;
     }
}
DENSITY NO INLINE void * allocate slow path(size t i size)
{
     DENSITY ASSERT INTERNAL(i size % alignment == 0);
     if (i size < page size / 2)
     {
           // allocate a new page
           auto const new page =
                UNDERLYING ALLOCATOR::allocate page();
           DENSITY_ASSERT_INTERNAL(new_page != nullptr);
           auto const new header = new (new page) PageHeader;
           new header->m_prev_page = reinterpret_cast<void*>(
                m top);
          m top = reinterpret cast<uintptr t>(
                new header + 1) + i size;
           return new header + 1;
     }
     else
     {
           // external block
           return UNDERLYING_ALLOCATOR::allocate(
                i size, alignment);
     }
}
```
The function allocate requires that the size of the block is aligned, otherwise the behavior is undefined. allocate can allocate a block with size zero. Anyway there is a special allocation function that can be used when the size of the block is always zero:

```
void * allocate empty() noexcept
{
     return reinterpret cast<void*>(m_top);
}
```
This function does not alter the state of the queue, is faster and never throws. Note that it may return the virgin-allocator marker, but the user does not have to handle this as a special case.

The allocator uses a delayed deallocation strategy for the pages: a page is not deallocated when it owns no alive blocks, but rather when a block of the previous page is deallocated. With this strategy a user that occasionally allocates and deallocates a block will enter in the slow path (and will allocate a page) only the first time.

To deallocate a block, if the address is in the same page of the top pointer, the lifo allocator just assigns the block to deallocate to the top pointer. Otherwise it enters the slow path, in which the allocator detects whether the top pointer is going to leave an empty page, or it has to deallocate an external block.

```
void deallocate(void * i block, size t i size) noexcept
{
     DENSITY ASSERT(i block != nullptr && i size % alignment == 0);
     // this check detects page switches and external blocks
     if (!DENSITY LIKELY(same page(i block,
                reinterpret_cast<void*>(m_top))))
     {
          deallocate slow path(i_block, i_size);
     }
     else
     {
          m top = reinterpret cast<uintptr t>(i block);
     }
}
DENSITY NO INLINE void deallocate slow path(
     void * i_block, size_t i_size) noexcept
{
     DENSITY ASSERT INTERNAL(i size % alignment == 0);
     if ((m top & (page alignment - 1)) == sizeof(PageHeader) &\&same page(reinterpret cast<PageHeader*>(
                m top)[-1].m prev page, i block) )
     {
           // deallocate the top page
          auto const page to deallocate = reinterpret cast<void*>(
                m_top);
          UNDERLYING_ALLOCATOR::deallocate_page(
```

```
page to deallocate);
     m top = reinterpret cast<uintptr t>(i block);
}
else
{
     // external block
     UNDERLYING_ALLOCATOR::deallocate(
           i block, i size, alignment);
}
```
The allocator allows resizing a block, preserving its content up to the previous size, with the following function:

void \* reallocate(void \* i block, size t i old size, size t i new size);

The implementation of this function is slightly more complex, but it is basically an exception safe mixing of allocate and deallocate, so it is not listed here.

#### 8. The data-stack

}

The library keeps a private thread-local instance of lifo\_allocator, called the *data-stack*. By design the constructor of lifo allocator is constexpr, so that the data-stack does not need dynamic initialization by every thread. Threads may allocate the first page only when they uses the datastack for the first time. Direct access to the data-stack is not allowed. Two data structures are provided instead to use indirectly the data-stack: lifo array and lifo buffer.

The class template lifo\_array is very similar to an array. It has an immutable size specified at construction time. If no initializer is provided, lifo array default-constructs the elements. This is a big difference with to std::vector, that uses value-initialization.

```
 // uninitialized array of doubles
lifo array<double> numbers(7);
 // initialize the array
 for (auto & num : numbers)
    num = 1.;
 // compute the sum
 auto const sum = std::accumulate(
      numbers.begin(), numbers.end(), 0.);
assert(sum == 7.);
 // initialized array
lifo_array<double> other_numbers(7, 1.);
auto const other sum = sd::accumulate(other numbers.begin(), other numbers.end(), 0.);
assert(other sum == 7.);
 // array of class objects (default-constructed)
```

```
lifo array<std::string> strings(10);
 bool all_empty = std::all_of(strings.begin(), strings.end(), 
 [](const std::string & i_str) {
             return i str.empty(); \});
assert(all empty);
```
The constructor of life array allows to specify any number of parameters to initialize the elements. Anyway they must be const l-value references: r-value are not supported, because they fit only to one-to-one initializations.

It's highly recommended to use life array only on the automatic storage. Doing so there is no way to break the LIFO constraint. Any other used should be handled with caution.

The class lifo buffer is very different from lifo array mainly for 2 reasons:

- it handles raw memory rather than elements of a type known at compile-time
- it allows resizing (with content preservation) of the most recently constructed instance.

Resizing a lifo buffer when another most recent lifo buffer or lifo array is alive causes undefined behavior.

Internally the default-contructor of lifo buffer uses the function allocate empty to allocate a block of size 0, so it is noexcept and very fast.

```
 void func(size_t i_size)
     {
         using namespace density;
        lifo buffer buffer 1(i size);
        assert(buffer 1.size() == i.size);
        lifo buffer buffer 2; /* now buffer 1 can't be
                 resized until buffer_2 is destroyed */
        assert(buffer 2.size() == 0;auto mem = buffer 2.resize(sizeof(int));
        assert(mem == buffer 2.data());
        *static cast<int*>(mem) = 5;
        mem = buffer 2.resize(sizeof(int) * 20);
        assert(*static cast<int*>(mem) == 5);
        lifo array<int> other numbers(7);
        // buffer 2.\text{resize}(20); \leftarrow \text{other\_numbers} is more recent, so this
                            would be a violation of the lifo constraint!
 }
```
## **Heterogeneous and function queues**

#### 9. Introduction to type erasure

Type erasure is a well know technique to decouple actions on objects from their compile-time type. Let's consider the implementation of a heterogeneous sequence of objects. When we insert an object in the sequence probably we know the type at compile-time, so we can just call the constructor of the element. Anyway, when we iterate the sequence, we have no compile-time knowledge of the types of the objects. Type erasure solves this problem.

The type erasure used by density requires declaring in advance which features should be captured from the types. Let's suppose for example that we need to be able to write the objects of an heterogeneous sequence to an std::ostream. A very simple way to do that is prepending to every element a pointer to a function that is able to handle the specific object.

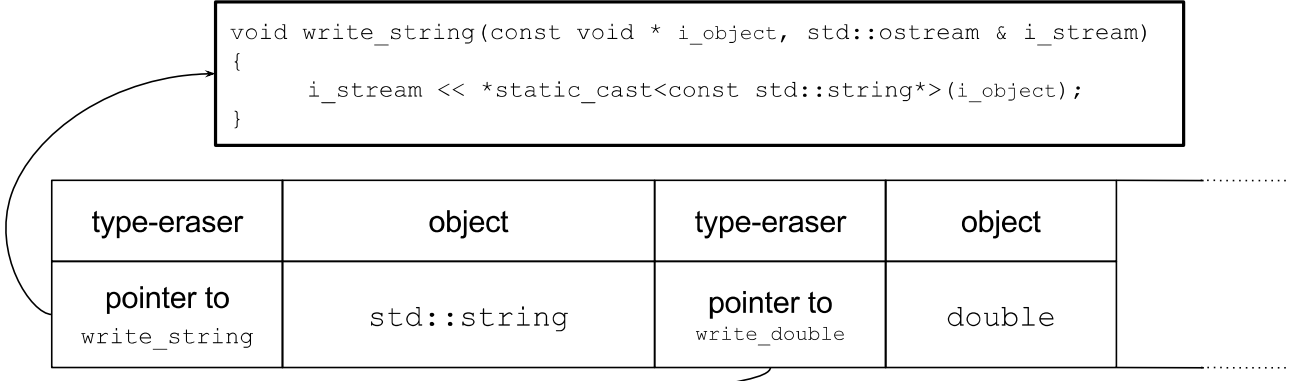

The memory layout of this sequence may be something like this:

In this example the type eraser is a pointer to a function with this signature:

void (\*)(const void \* i object, std::ostream & i\_stream);

A trivial consideration is that a universal implementation of the write function may be provided by a function template:

```
template <typename T>
      void write_string(const void * i_object, std::ostream & i_stream)
{
      i stream << *static cast<const T*>(i object);
}
```
In a more realistic case we would need to add at least a pointer to a destroy function, so in this case our type erasure would be a struct containing two pointers to functions. We may even add a variable with the size of the type, and one with the alignment. If our type eraser has a considerable size, we may consider to add a level of indirection: the type eraser becomes a pointer to a static constexpr struct with the actual pointer to functions and data.

The above example is simplified, but is very similar to the type erasure used by density. Note that this technique is similar to the v-table used by the  $C++$  compilers to implement virtual functions. The main advantages are:

- it's easily customizable. For example one may add data members (for example for the size and alignment of the target type), and even pointer to construction functions, while virtual static data and virtual constructors are currently not supported by the standard.
- it's not intrusive, while virtual function are a feature embedded in the type. A class can be type-erased without being modified.

Here follows a small digression on the advantages of using type erasure for polymorphism. The reader not interested may skip to the next paragraph.

Let's suppose we have a set of classes representing 2d shapes:

```
class Circle
{
public:
     bool IsPointInside(const Vector2d & i_point) const;
private:
   Vector2d m_center;
    float m radius = -1.f;
};
class Box
{
public:
   bool IsPointInside(const Vector2d & i point) const;
private:
    Vector2d m_center, m_size{-1.f, -1.f};
};
```
Now we want to implement a class ComplexShape, that represent a union of other shapes. ComplexShape provides a function IsPointInside that checks if the point is inside any of the child shapes. The classic OOP solution would be introducing a base class or an interface representing a shape, with a virtual function IsPointInside. Anyway interfaces and base classes have impact on both the design and the performances. Any instance of  $_{\text{Box}}$  would have a pointer to a v-table as hidden member, even if polymorphous is not necessary for all the uses.

Instead of using polymorphism, we may implement ComplexShape using type erasure:

```
class ShapeReference
{
public:
     // ...
     bool IsPointInside(const Vector2d & i_point) const
     {
        return (*m type->m is point inside) (m object, i point);
     }
private:
     struct Type
     {
        bool (*m_is_point_inside)(void * const i_object,
                       const Vector2d & i point);
        void (*m destroy_func)(void * i_object);
     };
     void * m_object;
     Type * m_type;
};
class ComplexShape
{
     // ...
private:
    std::vector<ShapeReference> m_children;
};
```
With type-erasure, polymorphism is paid only when it's actually used.

## 10. The RuntimeType pseudo-concept

The heterogeneous queues provided by the library are not bound to a particular type-erasure. They have instead a type template-parameter that allows the user to specify a custom type erasure, provided that it models *RuntimeType*.

Here is the RuntimeType synopsis:

```
class RuntimeType
{
public:
     template <typename TYPE>
         static RuntimeType make() noexcept;
     template <typename TYPE>
         bool is() const noexcept;
```

```
 RuntimeType(const RuntimeType &);
   size t size() const noexcept;
   size t alignment() const noexcept;
   void default construct(void * i dest) const;
   void copy construct(void * i dest,
          const void * i source) const;
   void move construct(void * i dest,
          void * i source) const;
   void * destroy(void * i dest) const noexcept;
   const std::type info & type info() const noexcept;
   bool are equal(const void * i first,
          const void * i second) const;
    bool operator == (
          const RuntimeType & i other) const noexcept;
    bool operator != (
          const RuntimeType & i other) const noexcept;
};
```
Most of these functions are optional, so RuntimeType strictly can't be a concept.

The static function template make performs the transition from a type known at compile-time to an instance of RuntimeType that has no compile-time dependence from the type. The type bound to a RuntimeType is the *target type*.

By default all the heterogeneous queues of the library use the class template runtime type for type erasure. A runtime type internally is just a pointer to a custom v-table containing data and pointer to functions to capture a set of features on the target type. This is the signature of the class template:

template <typename... FEATURES> class runtime\_type;

runtime type is highly customizable, as it allows to specify the set of feature to capture as template arguments. The namespace density::type features provides many common features ready to be used. The user may also define custom type features. This table enumerates the features that a runtime type captures with the default feature list:

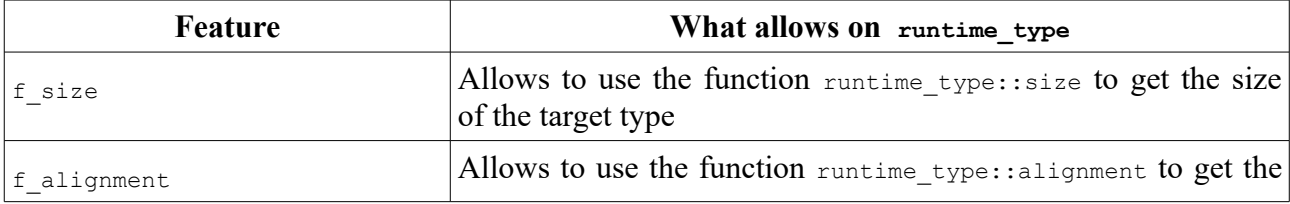

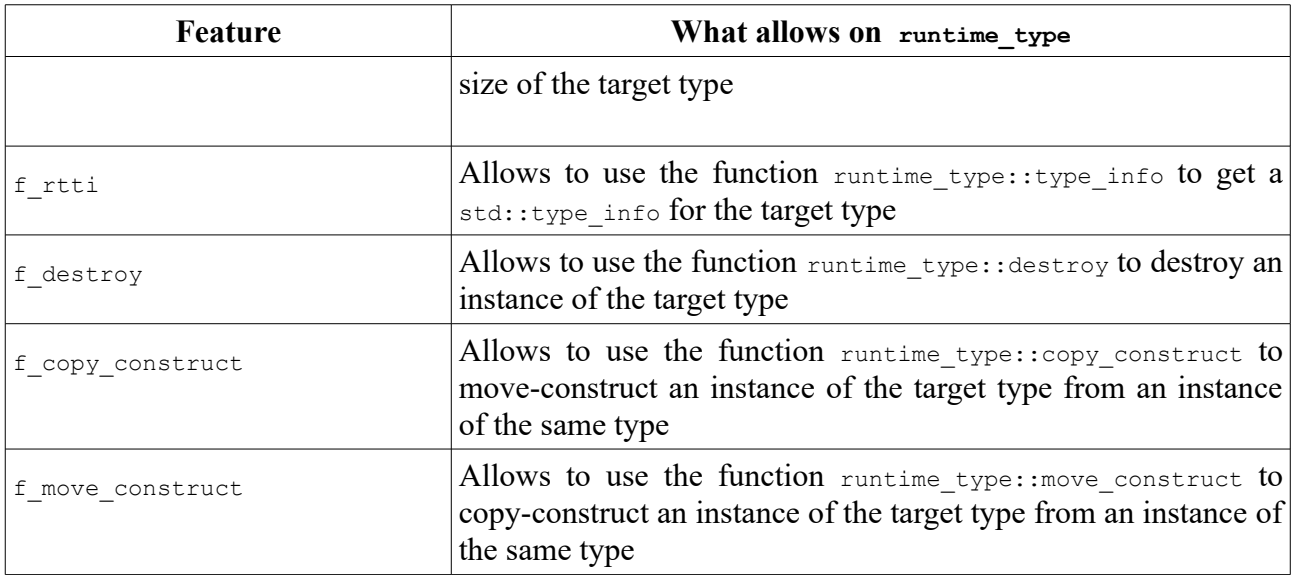

See the reference doc of  $\frac{r_{\text{untime type}}}{r_{\text{type}}}$  at for more information.

## 11. Overview of the heterogeneous queues

The library provides 4 heterogeneous queues:

- *heter queue*: not thread safe
- *conc\_heter\_queue*: thread safe, blocking
- *lf heter queue*: thread safe, lock-free
- *sp\_heter\_queue*: thread safe, spin-locking

The first 2 template parameters of all the heterogeneous queues are:

- RUNTIME\_TYPE, type parameter, by default runtime\_type<>. It's the type-eraser.
- ALLOCATOR TYPE, type parameter, by default void allocator. It must meet the requirements of both PageAllocator and UntypedAllocator.

The class template 1f heter queue has these additional template parameters:

• PRODUCER\_CARDINALITY, parameter of type concurrency\_cardinality, the default value is concurrency multiple. Specifies whether multiple threads are allowed to put in the queue concurrently.

- CONSUMER CARDINALITY. parameter of type concurrency\_cardinality, the default value is concurrency multiple. Specifies whether multiple threads are allowed to consume from the queue concurrently.
- CONSISTENCY MODEL, parameter of type consistency model, the default value is consistency sequential. Specifies whether the queue is linearizable, that is all the threads agree on a total ordering of all the operations on the queue.

The class template sp\_heter\_queue has these additional template parameters:

- PRODUCER CARDINALITY. Like the homonymous parameter of lf heter queue.
- CONSUMER\_CARDINALITY. Like the homonymous parameter of 1f heter queue.
- BUSY WAIT FUNC. Type callable with the signature void () that is called in the body of a busy wait. The default value is a function type that calls std::this thread::yield.

An action on the queue is an *operation*. Some operations are executed by a single function call, while some others span more than one call. Every operation belongs to one of these classes:

- *put operations*: operations that inserts an element to the end of the queue.
- *consume operations*: operations that consume an element at the beginning of the queue, or that check if the queue is empty.
- *lifetime operations*: all the other functions, including constructors, destructors, assignments and swap.

Depending on the queue and on the template arguments, put and consume operations can be used concurrently. All the queues define a set of member constants that describe the concurrent capabilities of the queue:

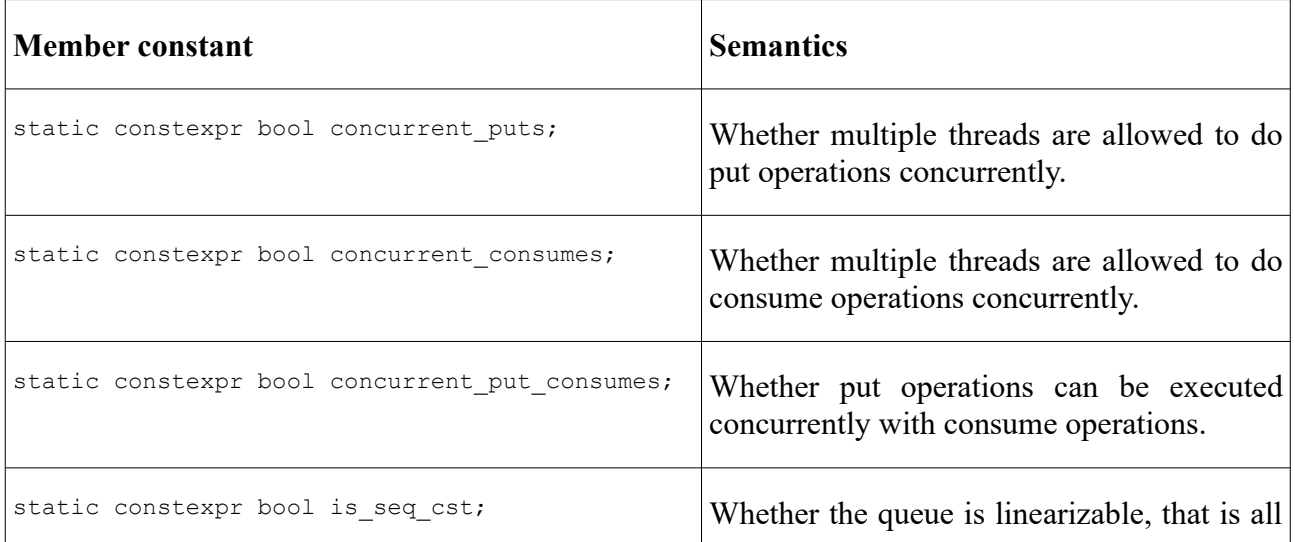

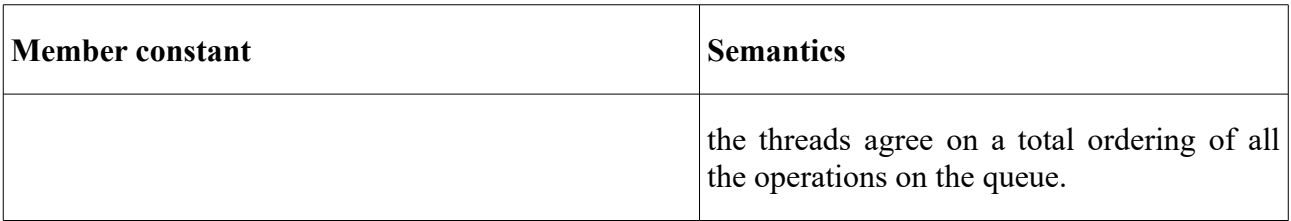

heter queue is not concurrent, so all the above constants are false, while conc heter queue is always fully concurrent, so all the above constants are true.

If heter queue and sp heter queue always allows a single producer to run concurrently with a single consumer, so concurrent put consumes is always true. The values of concurrent puts and concurrent consumes depends on the template arguments PRODUCER CARDINALITY and CONSUMER CARDI-NALITY. The constant is seq cst is always true for sp\_heter\_queue, and depends on the template argument CONSISTENCY MODEL for lf heter queue.

The simplest way to put an element in a queue is using push or emplace:

```
queue.push(19); // the parameter can be an l-value or an r-value
queue.emplace<std::string>(8, '*'); // pushes "********"
```
The type of the element is deduced from the argument in the case of push, but needs to be specified explicitly in the case of emplace.

Put functions containing start in their name are *transactional*. They start a put, and return an object of type put\_transaction, that can be used to *commit* or *cancel* the put.

```
auto put = queue.start push(12);
put.element() += 2;put.commit(); // commits a 14
```
A put transaction becomes observable only when it's committed. If it is canceled, it will never be observable.

An instance of put transaction in any moment either is bound to a transaction, or is empty. When the functions commit or cancel are called, the put transaction becomes empty. If the put transaction is already empty, calling commit or cancel causes undefined behavior. When a non-empty put transaction is destroyed, the transaction is canceled. put transaction is movable but not copyable.

Transactional puts allow to associate a *raw block* with the element:

```
heter queue<> queue;
struct MessageInABottle
{
    const char * m text = nullptr;
};
auto transaction = queue.start_emplace<MessageInABottle>();
transaction.element().m text = transaction.raw allocate copy("Hello!");
transaction.commit();
```
A raw block is an untyped and uninitialized range of contiguous memory, in which the user may store additional data associated to an element. An element may be associated to more than one block, but it should keep a pointer to every of them, because otherwise consumers would have no way to get these addresses.

Raw blocks can be allocated specifying a size and an alignment, a pair of iterators, or a range (like in the example). A raw block is automatically deallocated when the put of the associated element is canceled, or when the element is consumed. Accessing a deallocated raw block causes undefined behavior.

By default operations on queues are non-reentrant. During a non-re-entrant operation the queue is not in a consistent state for the calling thread (though it is in a consistent state for the other threads, provided that it is concurrency-enabled). So, in the example above, calling any member function on the queue between the start emplace and the commit would cause undefined behavior. Even a single-call put may introduce re-entrancy:

```
// buggy code:
queue.emplace<ClassThatUsesTheQueueInTheConstructor>(12); <- UB!!!!
```
The operations that starts with a function containing reentrant in their name support *re-entrancy*. Re-entrant operations can overlap each other.

```
auto put 1 = queue.start reentrant push(12);
auto put 2 = queue.start reentrant emplace<std::string>("Hello ");
auto put 3 = queue.start reentrant push(3.14f);
put 3.commit();
put 1.commit();
put 2. element() += "world!!!!";put 2.cancel();
```
Non-re-entrancy allows to the implementation some optimizations and may alter thread synchronization. For example heter queue starts non-re-entrant puts in the committed state, so that the actual commit becomes a no-operation (so the observable state of the queue is temporary wrong). A notable further example is conc\_heter\_queue, that keeps its internal non-recursive mutex locked during a non-re-entrant operation, while it locks its mutex twice for re-entrant operations. If the user starts an operation while a non-re-entrant one is still in progress, the mutex would be locked twice by the same thread, causing undefined behavior.

Put functions containing dyn in their name are *dynamic*. Dynamic puts inserts elements of a type unknown at compile-time. The type of the element is specified by an instance of the type-eraser, passed as first argument. The element can be default-constructed, copy-constructed or move-constructed, provided that the type-eraser supports it.

```
using namespace type features;
using MyRunTimeType = runtime type<void, feature list<
     default construct, destroy, size, alignment>>;
heter queue<void, MyRunTimeType> queue;
auto const type = MyRunTimeType:: make<int>();
queue.dyn_push(type); // appends 0
```
One possible use of dynamic puts is for transferring one element from one queue to another, as shown in the following example:

```
using namespace type features;
using MyRunTimeType = runtime type<void, feature list<
     move construct, destroy, size, alignment>>;
heter queue<void, MyRunTimeType> queue 1;
queue<sup>1</sup>.emplace<std::string>("Hello!");
heter queue<void, MyRunTimeType> queue 2;
auto consume = queue 1.try start consume();
queue 2.dyn push move(consume.complete type(), consume.element ptr());
consume.commit();
consume = queue 2.try start consume();
assert(consume && consume.complete type().is<std::string>());
assert(consume.element<std::string>() == "Hello!");
consume.commit();
\vertassert(queue 1.empty() && queue 2.empty());
```
Put functions containing  $try$  in their name allows to specify the progression guarantee as first parameter, and returns a (possibly empty) put transaction. Try put functions are supported only by If heter queue and sp heter queue.

The set of put functions is orthogonal: every combination of transnational, re-entrant, dynamic and try  $*$  is supported. This is a summary of the complete set:

- [try\_][start\_][reentrant\_]push
- [try ][start ][reentrant ]emplace
- [try\_][start\_][reentrant\_]dyn\_push
- [try\_][start\_][reentrant\_]dyn\_push\_copy
- [try\_][start\_][reentrant\_]dyn\_push\_move

A *consume operation* is very similar to a put-transaction, but it's not a transaction. When the consume starts, the element is immediately removed by the queue, so that other consumers will not interfere. Actually the queue does not really move the element, but the other consumers will skip it. Whenever the consume operation is committed, the element is destroyed, and it's gone forever. Anyway if the consume is canceled the element will reappear in the queue, so that the consume can be retried. This is the reason why consumes are not transactions: even when canceled, they have the observable effect of temporary removing the element.

```
heter queue<> queue;
auto consume 1 = queue.try start consume();
assert(!consume 1);
```

```
 queue.push(42);
auto consume 2 = queue.try start consume();
assert(consume 2);
assert(consume 2.element<int>() == 42);
consume 2.commit();
```
The following example shows how consumers can analyze the element and its type. Note that if the same action is needed for all the elements regardless of they type, a type feature would be a much better solution (there also is a built-in type\_feature::ostream that can be used with runtime\_type).

```
heter queue<> queue;
queue.push(42);
queue.emplace<std::string>("Hello world!");
queue.push(42.);
while (auto consume = queue.try start consume())
{
    if(consume.complete type().is<int>())
         std::cout << "Found an int: "
           << consume.element<int>() << std::endl;
    else if(consume.complete type().is<std::string>())
         std::cout << "Found a string: "
           << consume.element<std::string>() << std::endl;
     consume.commit();
}
```
We may rewrite the consume loop in a similar way using another overload of  $\text{try}$  start consume:

```
heter queue<>:: consume operation consume;
while (queue.try start consume(consume))
{
 ...
     consume.commit();
}
```
This overload takes as argument a reference to a consume operation, and returns a boolean. If this boolean is true, after the call the consume operation is bound to an element. Otherwise it's cleared. In any case, if the consume operation was already consuming an element before the call, it is canceled first.

The overload of try start consume taking a consume operation as parameter is functionally the same to the other one. Anyway, for lock-free and spin-locking queues, keeping a consume operation alive may increase the performances of habitual consumers (the reason will be discussed later).

### 12. Anatomy of a queue

The storage of a heterogeneous queue is an ordered set of pages and possibly a set of heap memory blocks. The first page is the *head page*, while the last is the *tail page*. The queue has two pointers: the *head pointer*, that points to a byte of the head page, and the *tail pointer*, that point to a byte of the tail page.

The layout of a *value* is composed by:

- the *control block*, an internal structure of the library. Every value has one, and contains a pointer to the next control block in the queue, that it's always in the same page except for the last value of the page. The least significant bits of this pointer are used to store some status flag:
	- *busy flag*: set whether a put or a consume is in progress on the value.
	- *dead flag*: set for values that don't have a valid element
	- *external flag*: set for values whose element (or raw block) was too big to be allocated in the page, so it has been is allocated externally
- optionally the run-time type object, not present for raw allocations.
- optionally the element or the raw block

While an element is being produced or consumed it has the busy-flag set. Consumers skip busy elements, as they are already being consumed, or they are being initialized.

If a value is dead, it has not a valid element. Dead values arise from:

- elements whose put was canceled (including those whose constructor threw an exception). Such elements occupy space on the page, until the page is deallocated by consumers.
- elements that have been consumed, but still have a storage
- raw blocks

If a value or a raw block is too large, it's allocated externally, and the external-flag is set on the control block. A struct containing a pointer to the external block is allocated in the page in place of the big element or block.

If the queue is not empty, the head pointer points to the first value of the queue. Values are stored as a forward linked-list, and are allocated linearly, in container order, with an implementation-defined granularity (which is the alignment guaranteed for the storage of the value).

To start a put, the tail pointer is advanced to make place for the new value. The newly initialized element is set to the busy state. When the put is committed or canceled, the busy-flag is removed. If the put is canceled, the element is destroyed, and the dead-flag is set.

To start a consume, all the values are scanned until the first non-dead and non-busy element is found. If no such element is found, the try-start-consume function returns an empty consume operation. Otherwise the target element is marked as busy, so that the caller gets exclusive access on it.

When a consume is committed, the head is advanced past all dead elements. When the head switches to a different page, the previous page is deallocated.

The storage of an element or a raw block is always properly aligned. Consumers can access the element using 3 member functions of the consume-operation:

- 1. The function element  $\tau_{\text{type}}(t)$ , that returns a reference to the complete element, but requires to specify its type as template argument. If the actual element type does not match the one specified, the behavior is undefined. Consumers can use the member function  $i s < T y p e > ($  to check if the type is exactly  $Type.$
- 2. The function element  $ptr()$ , that returns a pointer of type common type (so in case of fully heterogeneous queues a void pointer). Conceptually element calls element ptr and adds a static cast and an indirection.
- 3. The function unaligned element ptr(), which is similar to element ptr, but always returns a void pointer, which may not be the actual address of the element. To get a pointer to the element the caller must upper-align the returned address according to the type of the target value. Conceptually element ptr calls unaligned element ptr and aligns the returned pointer, after retrieving the alignment from the runtime-type.

The third function is faster and, importantly, it does not access the runtime-type. If only unaligned element ptr is used, the runtime-type is not required to support the feature alignment. Anyway the pointer returned by unaligned element ptr must be aligned somehow. The point of exposing unaligned element ptr in the public interface is that a feature of the runtime-type that performs an action (for example that writes the object to an std::ostream) may embed the alignment step too. This is beneficial for two reasons:

- A feature of the runtime-type knows at compile time the alignment of the type, so it does not need to store and load it, and executes less instructions.
- Most times the runtime-type does not need to align the address at all. The reason is that the result of unaligned element ptr is guaranteed to be already aligned to a constant value, specified by the constant min alignment, provided by all the heterogeneous queues. If the actual type has an equal or smaller alignment, the alignment step can be skipped at compile time<sup>[5](#page-25-0)</sup>.

As shown later, function queues use only unaligned element ptr, because that they use a custom and simplified runtime-type.

<span id="page-25-0"></span><sup>5</sup> The features of runtime type are not exploiting this constant because it is queue-specific. This may change in a future release.

#### 13. The lock-free queue

This paragraph describes the details of  $1f$  heter queue. The implementations of the other queues are not covered because:

- heter queue has an extremely similar layout, but a much simpler implementation.
- conc heter queue is just a wrapper of an internal heter queue protected by an std::mutex.
- sp\_heter\_queue shares much of it implementation with 1f\_heter\_queue. Only the producer layer and only in case of multiple producers is distinct.

This is the declaration of 1f heter queue:

```
template < 
   typename RUNTIME TYPE = runtime type<COMMON TYPE>,
   typename ALLOCATOR TYPE = void allocator,
   concurrent cardinality PROD CARDINALITY = concurrency multiple,
   concurrent cardinality CONSUMER CARDINALITY = concurrency multiple,
   consistency model CONSISTENCY MODEL = consistency sequential>
        class lf heter queue;
```
The user may use the last 3 template parameters to set some restrictions on the functionalities and FIFO consistency. We should exploit these restrictions to provide a more efficient implementation. There are  $2^3 = 8$  possible assignments for these parameters, but fortunately we don't need to provide a different implementation for each of them. To handle the values of these template parameters If heter queue has a four-level private hierarchy:

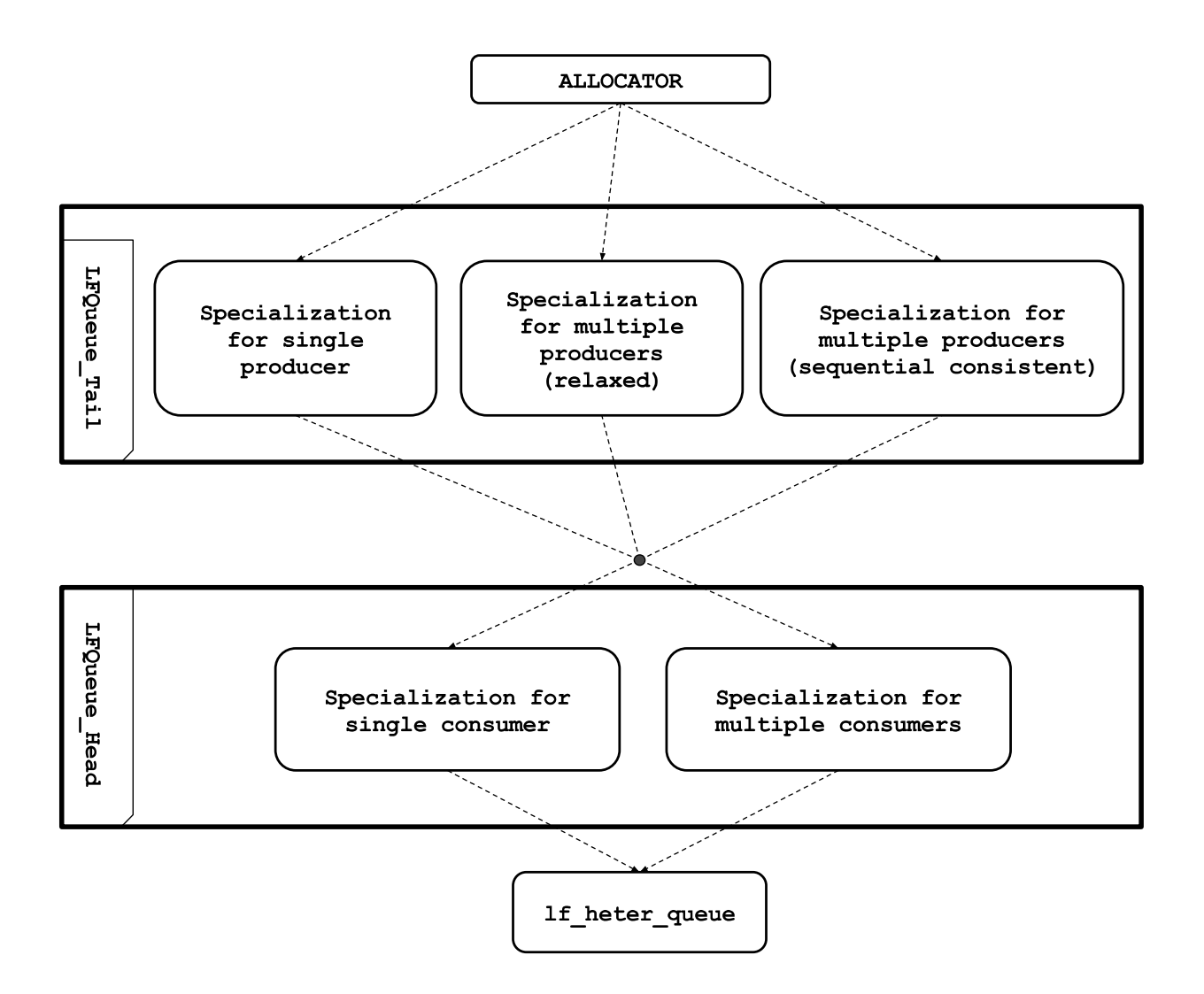

- The first level is the allocator, that is a user provided type (by default void allocator).
- The second level is  $LFQ$ ueue  $Tail$ , an internal class template that implements put operations. Three partial specializations are provided.
- The third level is LFQueue Head, that implements consume operations. Two partial specializations are provided.
- The fourth and last level is  $1f$  heter queue, the only one that defines public functions (it inherits privately from LFQueue Head). If heter queue uses functionalities from the underlying layers to provide the same interface of all the other queues. No partial specializations are defined for 1f heter queue.

The queue is internally a null-terminated linked-list, so that consumers can iterate it without accessing the tail for the termination condition. The tail pointer is used only by producers, and the head pointer is used only by consumers. Beyond slightly less contention, this simplifies the implementation, and allows to better exploiting reduced cardinalities: if PROD\_CARDINALITY is concurrency single, the tail pointer is not an atomic variable. Similarly, if CONSUMER CARDINALITY is concurrency single, the head pointer is not an atomic variable. The head and tail layers are aligned so that they should have their storage in two dinstict cache-lines.

The code below shows the definition of the control block and of the flags encoded in the least significant bits of the member m\_next.

```
namespace detail
{
     struct LfQueueControl
     {
        uintptr t m next; // raw atomic
     };
    enum NbQueue Flags : uintptr t
\{NbQueue Busy = 1,
        NbQueue Dead = 2,
        NbQueue External = 4,
        NbQueue InvalidNextPage = 8,
         NbQueue_AllFlags = NbQueue_Busy | NbQueue_Dead
           | NbQueue_External | NbQueue_InvalidNextPage
     };
 ...
```
The busy-flag is set to a value while a producer is producing it, or while a consumer is consuming it. The dead-flag is set on values not alive. Consumers scan the queue until they find  $a_m$  next that is not zeroed, and is neither busy nor dead. While an element is being produced (before commit is called on the put transaction), the element is busy, and not observable. If commit is not called, no one will ever observe any part of that element.

When a thread starts consuming an element, it sets the busy-flag on the value. If the consume operation is committed, the element is gone forever. Otherwise, if the consume operation is canceled, the element reappears in the queue (the busy-flag is cleared). Since the other consumers may have observed the absence of the element between the beginning of the consume and the cancel, the consume is not a transaction.

The class template LFQueue Tail introduces and manages the tail pointer, and provides the function try\_inplace\_allocate, that is used by 1f\_heter\_queue to implement the put and raw allocations:

```
namespace detail
{
    template <typename RUNTIME_TYPE, typename ALLOCATOR_TYPE,
      concurrent cardinality PROD CARDINALITY,
      consistency model CONSISTENCY MODEL >
         class LFQueue Tail : protected ALLOCATOR TYPE
{
     ...
     template <LfQueue_ProgressGuarantee PROGRESS_GUARANTEE,
                uintptr t CONTROL BITS, bool INCLUDE TYPE,
```

```
size t SIZE, size t ALIGNMENT>
          Block try inplace allocate();
     template<LfQueue_ProgressGuarantee PROGRESS_GUARANTEE>
           Block try_inplace_allocate(
                uintptr_t i_control bits, bool i_include_type,
                size t i size, size t i alignment);
     ...
};
```
The above code is not actually present in the library, because the general class template is not defined. The first overload can be used for every non-dynamic put (that is when size and alignment are known at compile-time). The second is used for dynamic puts and raw allocations. The boolean i include type specifies whether a runtime-type should be allocated. i\_size and i\_alignment are the size and alignment of the element or raw allocation. The return type is a struct containing a possibly null pointer to the element (or the raw block), and a pointer to the control block.

Every specialization of LFQueue Tail allocates either zeroed or non-zeroed memory pages, and provides a constexpr boolean to communicate to the subsequent layers whether pages should be zeroed at consume time:

constexpr static bool s deallocate zeroed pages =  $\ldots$ ;

Allocating zeroed pages and deallocating non-zeroed page is legal, but this forces the page allocator to memset a page before recycling it. Consumers, on the other side, can zero this memory while it is still hot on their cache.

The implementation of the producer layer is split in 3 partial specializations of  $LFQ$ ueue Tail:

- One for PROD\_CARDINALITY = concurrency\_single, that allocates non-zeroed pages, and defines s deallocate zeroed page as false.
- One for PROD\_CARDINALITY = concurrency\_multiple and CONSISTENCY\_MODEL consistency relaxed, that allocates zeroed pages, and defines s deallocate zeroed page as true.
- One for PROD CARDINALITY = concurrency multiple and CONSISTENCY MODEL consistency sequential. This specialization allocates zeroed pages, but does not allow zeroing the memory at consume time, because this would break the algorithm. In this case the cost of zeroing the recycled memory falls to the allocator.

The constructor of  $LFG$ ueue  $Tail$  looks the same in all the 3 specializations:

```
constexpr LFQueue_Tail() noexcept
     : m_tail(s_invalid_control_block), m_initial_page(nullptr)
{
}
```
We delay the allocation of the first page, so that the default constructor and the move constructor can be noexcept and constexpr. The value s\_invalid\_control\_block is such that it will always cause a page overflow in the first put. When the first page is allocated, its address is set to m initial page, so that the consume layer can read it during its delayed initialization. After being set to the first allocated page,  $m$  initial page does not change anymore, even when the page it points to is deallocated.

#### 14. Lock-free queue – the producer layer

The code below is the allocation function for an element or raw block in the case of single producer  $(m_{tail}$  is not an atomic in this case).

```
template <LfQueue_ProgressGuarantee PROGRESS_GUARANTEE, uintptr_t 
CONTROL BITS, bool INCLUDE TYPE, size t SIZE, size t ALIGNMENT>
    Block try inplace allocate impl()
         noexcept(PROGRESS_GUARANTEE != LfQueue_Throwing)
{
   auto guarantee = PROGRESS GUARANTEE; /* used to avoid warnings
          about constant conditional expressions */
    constexpr auto alignment = size max(ALIGNMENT, min alignment);
   constexpr auto size = uint upper align(SIZE, alignment);
    constexpr auto can fit in a page =
          size + (alignment - min_alignment) <= s_max_size_inpage;
    constexpr auto over aligned = alignment > min_alignment;
   auto tail = m tail;
    for (i; j) {
        DENSITY_ASSERT_INTERNAL(address_is_aligned(tail,
                                                 s alloc granularity));
       void * address = address add(tail,
          INCLUDE TYPE ? s element min offset : s_rawblock_min_offset);
         // allocate space for the element
         if (over_aligned)
         {
            address = address upper align(address, alignment); }
        void * const user_storage = address;
        address = address add(address, size);address = address upper align(address, s alloc granularity);
        auto const new tail = static cast<ControlBlock*>(address);
         // check for page overflow
        auto const new tail offset = address diff(new tail,
          address_lower_align(tail, ALLOCATOR_TYPE::page_alignment));
        if (DENSITY LIKELY(new tail offset \leq s end control offset))
\{/* note: while control block->m next is zero, no consumers
                may ever read this variable. So this does not need
                to be atomic store. */
```

```
new tail->m_next = 0;
          auto const control block = tail;
          auto const next ptr = reinterpret cast<uintptr t>(
                   new tail) + CONTROL BITS;
          raw atomic store(&control block->m_next, next_ptr,
                   mem release);
          m tail = new tail;
          return Block{ control block, next ptr, user_storage };
 }
       else if (can fit in a page)
 {
          tail = page_overflow(PROGRESS_GUARANTEE, tail);
          if (quarantee != LfQueue Throwing)
\{if (tail == 0){
                  return Block();
 }
 }
           else
 {
              DENSITY ASSERT INTERNAL(tail != 0);
 }
          m tail = tail;
        }
        else
 {
           // this allocation would never fit in a page
           return external_allocate<PROGRESS_GUARANTEE>(
                        CONTROL BITS, SIZE, ALIGNMENT);
 }
    }
}
```
This function is the core of all put operations, and is the interface for subsequent layers. It is still a private and low-level function. For the single-producer case, the function page overflow is very easy to implement, so we will not discuss it.

The following code shows  $\text{try}\nmid$  inplace allocate  $\text{impl}$  for the case of multiple producers with relaxed consistency:

```
template <LfQueue_ProgressGuarantee PROGRESS_GUARANTEE, uintptr_t 
CONTROL BITS, bool INCLUDE TYPE, size t SIZE, size t ALIGNMENT>
    Block try inplace allocate impl()
         noexcept(PROGRESS_GUARANTEE != LfQueue_Throwing)
{
   auto quarantee = PROGRESS GUARANTEE; /* used to avoid warnings
          about constant conditional expressions /*
    constexpr auto alignment = size max(ALIGNMENT, min alignment);
```

```
constexpr auto size = uint upper align(SIZE, alignment);
   constexpr auto can fit in a page =
          size + (alignment - min alignment) \leq s max size inpage;
   constexpr auto over aligned = alignment > min alignment;
   auto tail = m tail.load(mem relaxed);
   for (i; j) {
       void * new tail = address add(tail,
          INCLUDE_TYPE ? s_element_min_offset : s_rawblock_min_offset);
        if (over_aligned)
 {
           new tail = address upper align(new tail, alignment);
 }
       void * const user storage = new tail;
       new tail = address add(new tail, size);
       new tail = address upper align(new tail, s alloc granularity);
        // check for page overflow
       auto const new tail offset = address diff(new tail,
         address lower align(tail, ALLOCATOR TYPE::page alignment));
       if (DENSITY LIKELY(new tail offset <= s end control offset))
 {
            /* No page overflow occurs with the new tail */
           if (m_tail.compare_exchange_weak(
               tail, static cast<ControlBlock*>(new tail),
               mem acquire, mem relaxed))
 {
               /* Assign m next, and set the flags. This is very
                    important for the consumers, because they that 
                    need this write happens before any other part of
                    the allocated memory is modified. */
                auto const control_block = tail;
               auto const next ptr = reinterpret cast<uintptr t>(
                    new tail) + CONTROL BITS;
               raw atomic store(&control block->m_next,
                    next ptr, mem release);
               return Block{ control block, next ptr, user storage };
 }
            else
 {
               if (quarantee == LfQueueWaitFree){
                   return Block();
 }
 }
 }
        else if (can_fit_in_a_page)
\{tail = page overflow(guarantee, tail);
```

```
if (quarantee != LfQueue Throwing)
 {
             if (tail == nullptr)
{
                return Block();
 }
 }
 }
       else
 {
          // this allocation would never fit in a page
          if (guarantee != LfQueue_Blocking
            && guarantee != LfQueue_Throwing)
 {
             return Block();
 }
          else
 {
             return external_allocate<PROGRESS_GUARANTEE>(
                CONTROL BITS, SIZE, ALIGNMENT);
 }
       }
    }
}
```
Unless a page overflow occurs, no page pinning is necessary on the producer side. The reason is that after that a producer allocates some space (updating  $m_{\text{tail}}$ ), that space can never be consumed until it unzeroes  $m$  next and then removes the busy flag.

The are two reasons why this tail provides relaxed consistency instead of sequential consistency:

- 1. A put first updates the tail pointer, and then writes the member  $m$  next of the control-block it has just allocated (m\_next is zero before that). In the middle of these two writes, other producers may successful do other puts (they are not blocked), but for the consumers the queue is truncated to the first zeroed  $m$  next. So a put may be temporary not observable even to the thread that successfully has carried it.
- 2. Consumers are requested to zero the memory while consuming elements. In some cases of high contention a consumer may see an m next zeroed by the other consumers, and incorrectly consider it an end-of-queue marker.

To implement the sequential consistent version of  $try$  inplace allocate impl we have to solve the two problems above. For this case we allocate in the pages only values requiring at most a number of bytes equal to the square of  $s$  alloc granularity (64 by default, so the maximum size allocable in-page is 4 kibibytes). All other values are allocated with a legacy heap allocation.

To solve the first problem we adopt a two phases tail update. To solve the problem 2 we just ask to consumers to not zero the memory. Here is the code of the put for sequential consistent queues:

template <LfOueue ProgressGuarantee PROGRESS GUARANTEE, uintptr t CONTROL BITS, bool INCLUDE TYPE, size t SIZE, size t ALIGNMENT>

```
Block try inplace allocate impl()
      noexcept(PROGRESS_GUARANTEE != LfQueue Throwing)
   auto guarantee = PROGRESS GUARANTEE; /* used to avoid warnings
           about constant conditional expressions */
   constexpr auto alignment = size max(ALIGNMENT, min alignment);
   constexpr auto size = uint upper align(SIZE, alignment);
    constexpr auto overhead =
          INCLUDE TYPE ? s_element_min_offset : s_rawblock_min_offset;
   constexpr auto required size =overhead + size + (alignment - min alignment);
   constexpr auto required units = (required size +
                 (s alloc granularity - 1)) / s alloc granularity;
   // this will pin a page when pin new is called
   PinGuard<ALLOCATOR TYPE> scoped pin(this);
   bool fits in page = required units < size min(
     s alloc granularity, s end control offset / s alloc granularity);
   if (fits in page)
    {
       auto tail = m tail.load(mem relaxed);
       for (i; j)\{auto const rest = tail & (s alloc granularity - 1);
           if (rest == 0)\{ // we can try the allocation
               auto const new control =
                      reinterpret_cast<ControlBlock*>(tail);
               auto const future tail =
                      tail + required units * s alloc granularity;
               auto const future tail offset = future tail -
                      uint lower align(tail, ALLOCATOR TYPE::page alignment);
               auto transient tail = tail + required units;
               if (DENSITY LIKELY(future tail offset <= s end control offset))
 {
                   if (m_tail.compare_exchange_weak(tail,
                            transient tail, mem relaxed))
{
                      raw atomic store(&new control->m_next,
                            future tail + CONTROL BITS, mem relaxed);
                      m tail.compare exchange strong(transient tail,
                            future tail, mem relaxed);
                       auto const user storage =
                            address_upper_align(
                            address add(new control, overhead), alignment);
                        return Block{ new_control, 
                            future tail + CONTROL BITS, user storage };
 }
                    else
{
                       if (guarantee == LfQueue_WaitFree)
```
{

```
 {
                      return Block{};
 }
 }
 }
             else
 {
               tail = page overflow(guarantee, tail);
                if (guarantee != LfQueue_Throwing)
{
                  if (tail == 0) {
                      return Block();
 }
 }
                else
{
               DENSITY_ASSERT_INTERNAL(tail != 0);
 }
 }
 }
          else
\{ /* the memory protection currently used (pinning) is based on 
                 an atomic increment, that is not wait-free */
            if (guarantee == LfQueue WaitFree)
 {
                return Block{};
 }
             // an allocation is in progress, we help it
            auto const clean tail = tail - rest;
            auto const incomplete control =
                  reinterpret_cast<ControlBlock*>(clean_tail);
            auto const next = clean tail + rest * s alloc granularity;
            if (scoped pin.pin new(incomplete control))
 {
               auto updated tail = m tail.load(mem relaxed);
               if (updated \overline{tail} != \overline{tail})
{
                  tail = updated tail;
                   continue;
 }
 }
            uintptr t expected next = 0; raw_atomic_compare_exchange_weak(
                  &incomplete_control->m_next, &expected_next,
                  next + NbQueue_Busy, mem_relaxed);
            if (m tail.compare exchange weak(tail, next, mem relaxed))
               tail = next; }
       }
    }
   else
```

```
 return external_allocate<PROGRESS_GUARANTEE>(
   CONTROL BITS, size, alignment);
```
A producer starts analyzing the value of  $m_{\text{tail}}$ . If it is multiple of  $s_{\text{allow{label}}$ isn't another put in progress. So it:

- Adds to  $m$  tail the required size in bytes divided by s alloc granularity. This is enough to make other consumers realize that a put is in progress, and how much memory this put is allocating.
- Setups the control block (that is sets  $m$  next)
- Sets  $m$  tail to point after the allocation

{

}

}

Otherwise, if the tail is not multiple of s\_alloc\_granularity, the thread tries to contribute to the put in progress by setupping the  $m$  next member of the incomplete value and setting at the same time the busy-flag. Then, whether or not the help was successful, it retries its own put.

The producer layer has to allocate a new page when the last one is exhausted. Producers link the new page using a dead-value, the *end-of-page* value, that is the only value whose m\_next can point to another page. Before a page is linked to the queue, the member  $m$  next of its end-of-page value is set to the special value NbQueue InvalidNextPage, so that producers can use a CAS to set the new page. To make all the threads agree on the status of this action, the end-of-page value is allocated always at the same offset from the beginning of the page. So, before allocating it, the producers first insert a padding dead value before the end-of-page value.

This is the complete put algorithm:

- 1. advance the tail pointer to make space for the new value. If the updated tail is in the same page of the previous tail, exit reporting success.
- 2. if the value would never fit in a page, allocate and return an external block
- 3. If there is unused space before the end-of-page value, try to allocate a padding dead-value, and then return to 1.
- 4. Perform a scoped pin on the current page, to prevent it from being recycled
- 5. If the member  $m$  next of the end-of-page control block points to a new page, try to advance the tail pointer to this page.
- 6. Allocate a new page (initializing the m\_next of the end-of-page control-block to NbQueue InvalidNextPage)
- 7. Try to link the new page to the end-of-page control-block with a CAS on the  $m$  next of the end-of-page control block
- 8. If the CAS of 7. has failed, deallocate the new page
- 9. Return to 1.

#### 15. Lock-free queue – the consumer layer

The head pointer of every queue points to the first non-dead value. To start a consume, a thread searches for the first non-dead and non-busy value, starting from the head pointer. If no value is found, then it returns an empty consume operation. Otherwise it sets the busy flag to the value, and returns a consume operation bound to it.

When a consume is committed, the consumer clears the busy-flag, and sets the dead-flag. Then it tries to advance the head pointer to jump all the adjacent dead values, zeroing the memory at the same time, only if s deallocate zeroed page is true. Whenever the head changes page, the old page is deallocated.

The consumer layer is implemented by the class template LFQueue Head. Like for LFQueue Tail, the general template is not defined. Two specializations are provided instead: one for the case of single producer, and one for multiple consumers.

The single-consumer layer does not need to pin pages, because in this case only one thread can deallocate them. The multiple-consumers layer needs to pin every page in order to access it, because pages may be deallocated by the other consumers in any moment. So the first step of a consume operation is pinning the head page. Every pinning or unpinning is a read-modify-write operation on a variable with high contention between consumers, so it is very costly.

Fortunately a consume operation object keeps its current page pinned regardless of whether it has a consume in progress. This is the reason why recycling a consume operation for multiple consumes is beneficial for lock-free and spin-locking queues: in this case consumers will do a pin and unpin only when a page switch actually occurs. In contrast, creating a consume operation object for each consume causes at least a pin\unpin pair every time.

Most of the code of LFQueue Head is verbose and wouldn't add that much to the description above, so it is not listed here. The code below shows how consumers pin the head page.

```
ControlBlock * head = i queue-> m head.load(); if (head == nullptr)
     {
         ... lazy initialization ...
     }
   while (!DENSITY_LIKELY(Base::same_page(m_control, head)))
\{
```

```
i_queue->ALLOCATOR_TYPE::pin_page(head);
        if (m_control != nullptr)
 {
           i queue->ALLOCATOR TYPE::unpin page(m_control);
 }
       m control = head;
       head = i queue->m head.load();
 }
```
#### 16. Function queues

Functions queues are queues of callable objects. The signature of the function is provided as template argument, similarly to std::function. A function queue may be seen as a queue of std::function objects.

```
// put a lambda
function_queue<void()> queue; 
queue.push([] { std::cout \lt\lt "Printing..." \lt\lt std::endl; });
// we can have a capture of any size
double pi = 3.1415;
queue.push([pi] { std::cout << pi << std::endl; });
// now we execute all the functions
int executed = 0;while (queue.try consume())
     executed++;
```
Function queues have an interface very similar to heterogeneous queues: they support put-transactions, raw blocks, reentrant and non-reentrant operations, try-\* operations. Anyway they don't support dynamic operations and start \* consume functions.

The library provides four function queues, each based on a heterogeneous queue:

- *function queue*: not thread safe
- *conc\_function\_queue*: thread safe, blocking
- *lf\_function\_queue*: thread safe, lock-free
- *sp\_function\_queue*: thread safe, spin-locking

Function queues are always fully heterogeneous and don't allow to use a custom type for type erasure.

```
template < typename CALLABLE, typename ALLOCATOR TYPE = void allocator,
function type erasure ERASURE = function standard erasure >
   class function queue;
template < typename CALLABLE, typename ALLOCATOR TYPE = void allocator,
function type erasure ERASURE = function standard erasure >
   class conc function queue;
template < typename CALLABLE, typename ALLOCATOR TYPE = void allocator,
        function type erasure ERASURE = function standard erasure,
        c\overline{c} concurrency cardinality PROD CARDINALITY = concurrency multiple,
        \overline{c}concurrency_cardinality CONSUMER CARDINALITY = concurrency multiple,
       consistency_model CONSISTENCY_MODEL = consistency_sequential >
   class 1f function queue;
template < typename CALLABLE, typename ALLOCATOR TYPE = void allocator,
         function_type_erasure ERASURE = function_standard_erasure,
        \overline{c} concurrency cardinality PROD CARDINALITY = concurrency multiple,
 concurrency_cardinality CONSUMER_CARDINALITY = concurrency_multiple,
typename BUSY WAIT FUNC = default busy wait >
   class sp function queue;
```
Every function queue is implemented as an adapter of a heterogeneous queue. Function queues don't use runtime type for type erasure, but rather they implement a custom (and internal) type eraser. The layout of the type-eraser depends on the template argument ERASURE:

- function standard erasure. The type eraser contains two pointers to function: one that aligns, invokes and then destroys the function object, and another that aligns and then destroys the function object.
- function\_manual\_clear. The type eraser contains just a pointers to a function that aligns, invokes and then destroys the function object. Function queues with this type erasure can't be cleared. Furthermore they must be empty when they are destroyed, otherwise the behavior is undefined.

A value of a function queue is composed by:

- the control block: always an uintptr  $t$
- the type eraser: one or two pointers, depending on the template argument ERASURE.
- the capture, which may be empty

So, in queues that use function\_manual\_clear, a capture-less callable object (or a pointer to a function), consumes the space of two pointers. Anyway, in lock-free and pin-locking function queues, the size of values is aligned to the constant concurrent alignment (usually 64 bytes).